## How to configure my mobile phone to access USJNet Wi-Fi

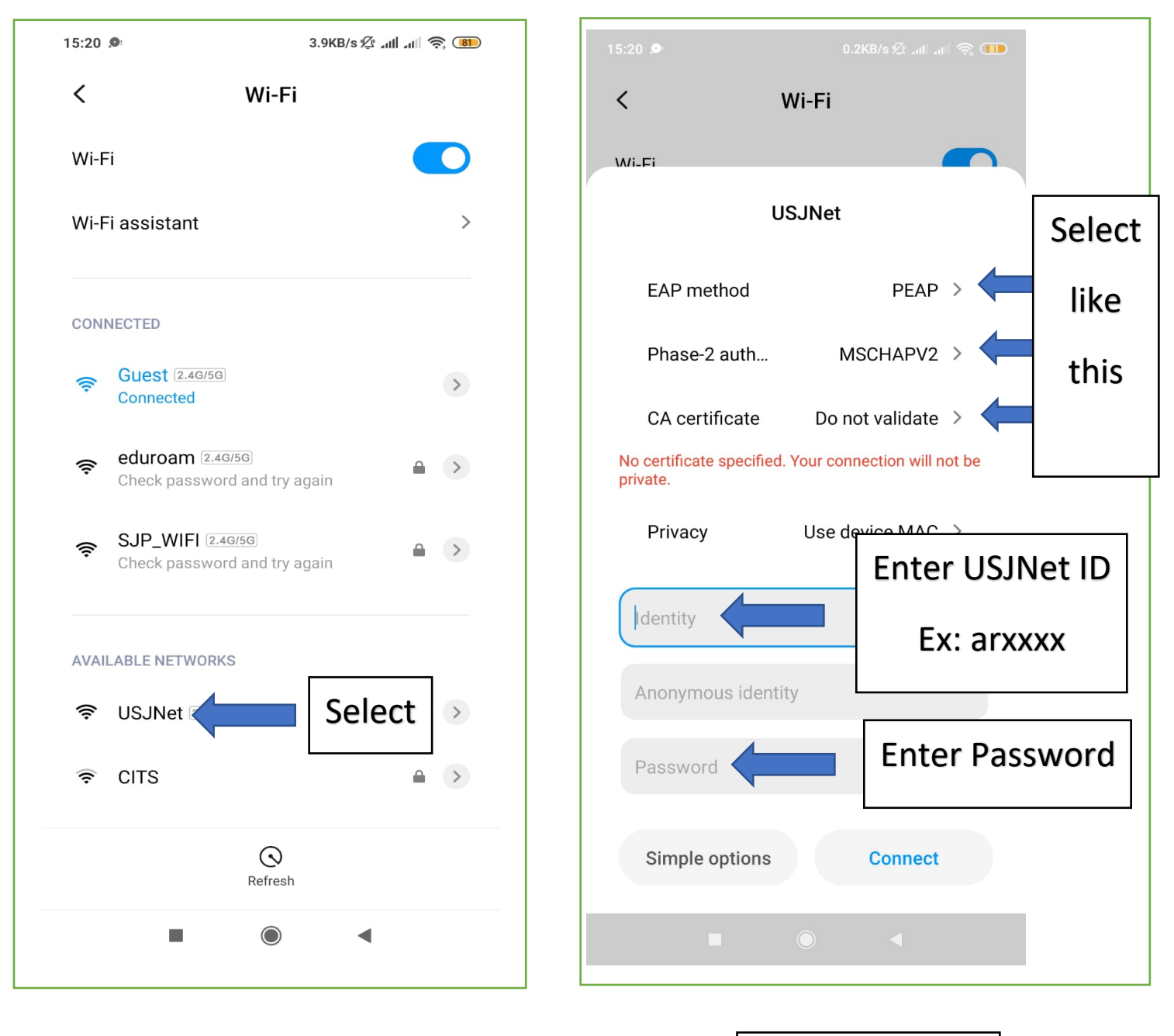

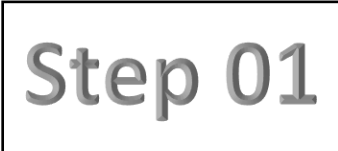

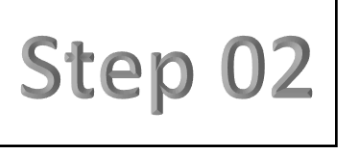

Still not a member of USJNet Sphere?

Then, [Sign Up to be a member of the USJNet Sphere](https://usjnet.sjp.ac.lk/login/request_net_id)